# Kelverion

### **Integration Pack for ServiceNow**

### **Open Integration and Automation for ServiceNow**

The Integration Pack for ServiceNow is compliant with Microsoft System Center 2012 R2 Orchestrator or<br>System Center 2016 Orchestrator.<br>ServiceNow provides two integration APIs a SOAP and a REST API. We have two versions of he Integration Pack for ServiceNow is compliant with Microsoft System Center 2012 R2 Orchestrator or System Center 2016 Orchestrator.

Integration Pack available; a SOAP and a REST API variant.

The SOAP Integration Pack variant supports ServiceNow versions Jakarta and Kingston.

The REST Integration Pack variant supports ServiceNow versions Jakarta and Kingston.

Both variants will continue to be supported and upgraded going forward as new versions of ServiceNow are released.

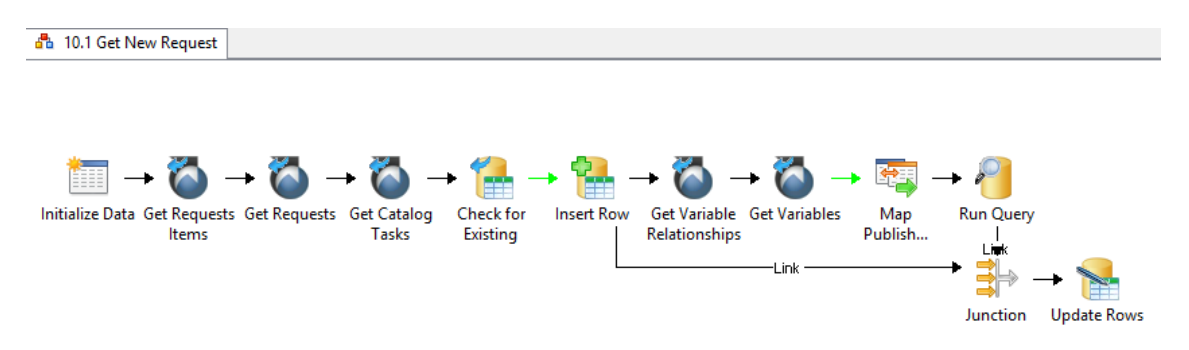

The Integration Pack variants are two standalone products and as such you use only one or other variant in your Runbooks, migration from SOAP to REST will require a rewrite of any existing Runbooks.

The choice of which variant to use is entirely up to customer choice but the following is a guide to help with selection:

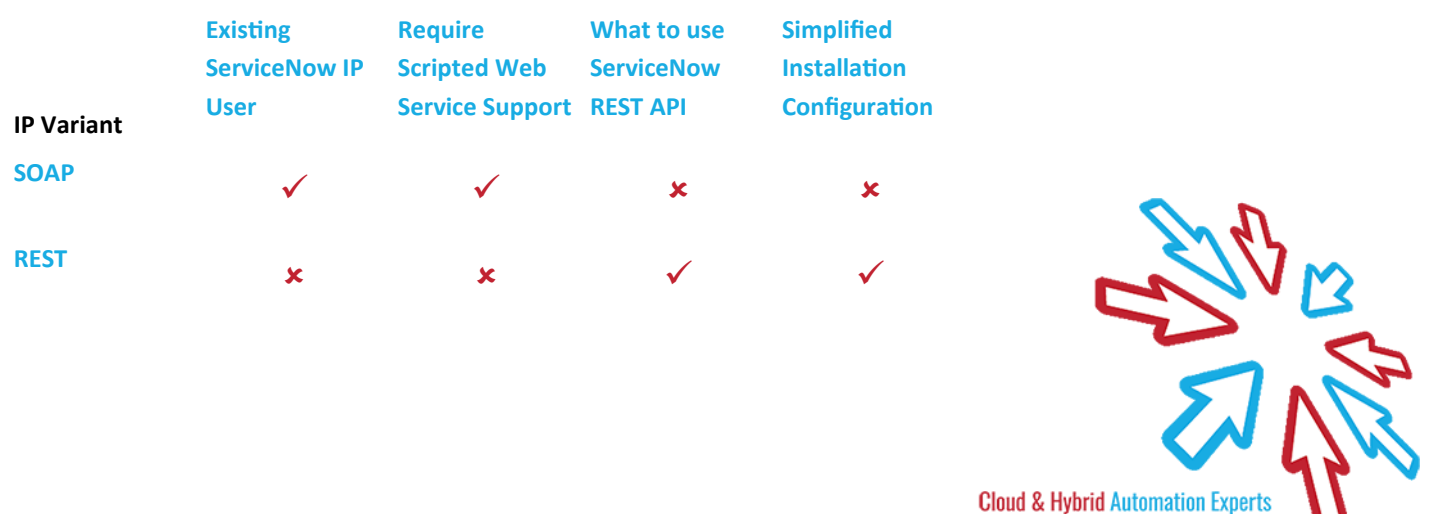

⊔

## Kelverion

The IPs enable users to create, update, get and delete records in ServiceNow. They deliver a range of reusable activities to automate IT Functions such as:

#### **Service Desk**

Create service records from a wide range of enterprise management tools or custom sources.

#### **Monitor Service Records**

Monitor for new or changed service records to automate the diagnostic/remediation process.

#### **Configuration Management**

Initiate automated changes and transform and populate data into the ServiceNow CMDB.

#### **IP FOR SERVICENOW SOAP ACTIVITIES**

**KA** KA ServiceNow

Delete Record

Download Attachment

Get Records

**Import Set** 

Insert Record

Monitor Records Run Query Run Scripted Web Service Update Record Upload Attachment

Monitor Records

Run Query

Update Record

Upload Attachment

#### **IP FOR SERVICENOW REST ACTIVITIES**

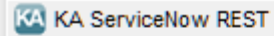

- Delete Record
- Download Attachment
- **Get Records**
- Import Set
- Insert Record

#### **IP FOR SERVICENOW ACTIVITIES**

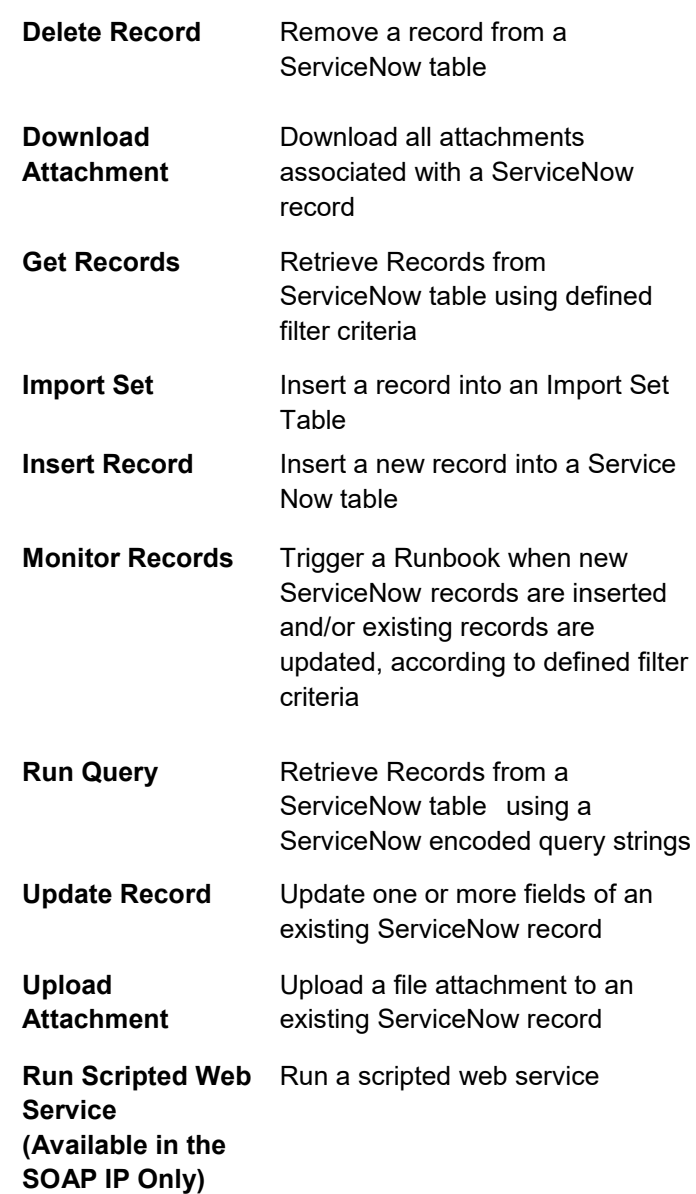

Elverion are a Microsoft System Center and Cloud Partner who offer Integration Packs<br>Tools to enhance System Center Orchestr<br>and Azure Automation and deliver System Center elverion are a Microsoft System Center and Cloud Partner who offer Integration Packs and Tools to enhance System Center Orchestrator implementation services.

Ю

Find out more at<http://www.kelverion.com>

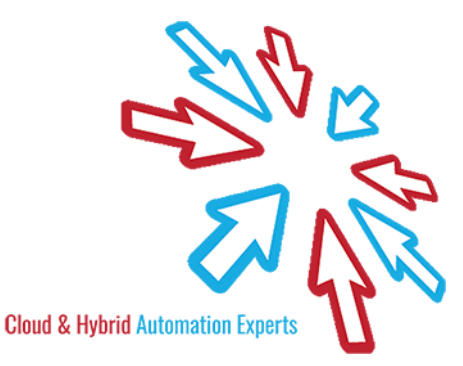